## splunk>partner+

# **SPLUNK QUICK START FOR INFRASTRUCTURE MONITORING**

Fast-Track Your Deployment to Operational Intelligence

The Splunk Quick Start for Infrastructure Monitoring provides a fast and complete approach to get up and running with Splunk Enterprise at a low price.

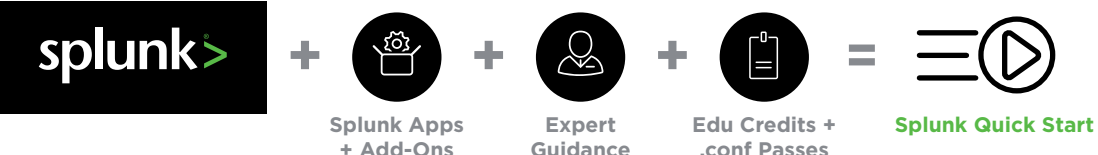

With the explosion of growth in datacenter technologies, IT infrastructure is more disjointed and complicated than ever. To navigate this ever-changing technology landscape, you need complete visibility into your infrastructure and the applications and services that run on top of it. By using Splunk software and a platform-based approach to managing your IT infrastructure, you can resolve problems faster, reduce downtime and increase customer satisfaction.

Whether you're in infrastructure support, IT operations, systems administration, or on the business side, the Quick Start can get you up and running with Splunk Enterprise at a low price. It has everything you need to monitor your infrastructure in an easy-to-deploy package. Benefits of the Splunk Quick Start include:

- **Fast time-to-value at a low price** with everything you need to deploy Splunk quickly, maximize your ROI, and monitor and troubleshoot your environment
- **Scalable packages** in small, medium and large sizes to meet your needs
- **Immediate insight** into your infrastructure with tailored apps for your use case
- **Deployment success in 1 week** with remote deployment support and a personal customer success manager
- **Continued support** with professional services, education and .conf event passes

### What's Included

- A Splunk Enterprise License
- Personalized and interactive guidance from Splunk experts to quickly deploy your instance
- Education credits to get your team Splunk **Certified**
- Passes to our yearly user conference, so you can pick up best practices from other Splunk customers
- Splunk App for AWS
- Splunk Add-on for Amazon Web Services
- Splunk Add-on for Microsoft Active Directory
- Splunk Support for Active Directory
- Splunk Add-on Builder
- Splunk Add-on for Microsoft Windows
- Splunk App for Windows Infrastructure
- Splunk Add-on for Microsoft Windows DNS
- Add-on for Unix and Linux
- Splunk App for VMware
- Splunk Add-on for VMware

### **Curated Selection of Splunk Apps and Add-ons**

With the Splunk Quick Start for Infrastructure Monitoring, you get preselected Splunk-certified Apps and Add-ons to collect and correlate disparate data sources from across the stack. These apps come with hundreds of prebuilt visualizations that can be customized to fit your needs.

### **Deploy in Days**

The Splunk Quick Start for Infrastructure Monitoring also comes complete with a professional services engagement to help you quickly:

- Install Splunk Enterprise and associated Apps and Add-ons
- Learn best practices in data onboarding
- Know what's available in Splunkbase, our collection of over 1,000 apps that quickly enable data collection, indexing and analysis

#### **Personalized Support**

Your bundle includes a consultation with a customer success manager to answer your questions, help you gain expertise, and maximize your insight and ROI from Splunk.

#### **Education Credits**

Even after you've deployed your Splunk instance, you can continue to uplevel your skills. The Quick Start contains credits to get you Splunk Admin Certified or multiple people Power User Certified. You can spread the credits out across the team as you see fit. Additionally, you get passes to .conf, Splunk's annual user conference, where you can meet and learn from the experiences of other Splunk customers.

**For More Information** www.splunk.com/bundles

Download Splunk for free. Get started with Splunk today.

# splunk>partner+

© 2017 Splunk Inc. All rights reserved. Splunk, Splunk>, Listen to Your Data, The Engine for Machine Data, Splunk Cloud, Splunk Light<br>and SPL are trademarks and registered trademarks of Splunk Inc. in the United States and

DextraData GmbH Girardetstr. 4 D-45131 Essen +49 201 9 59 75 0 www.dextradata.com

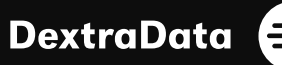